# Introducción a GIS con Geopandas

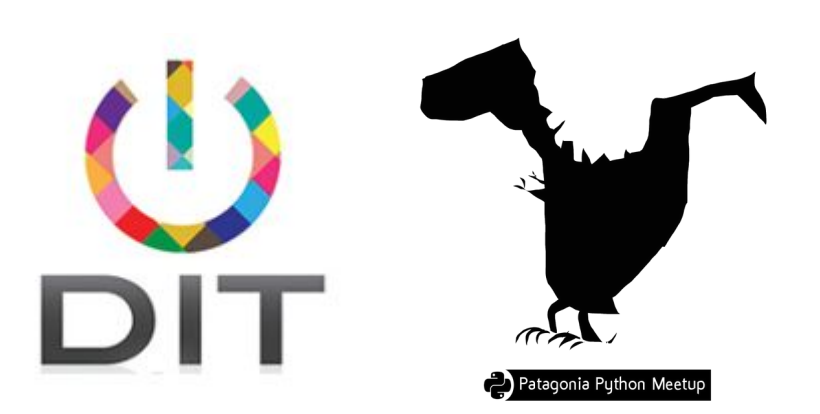

#### Contenidos

- GIS
- Geopandas

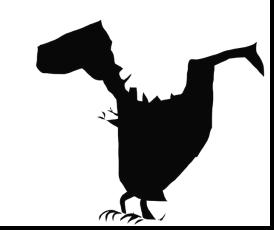

#### Contenidos

## **● GIS**

● Geopandas

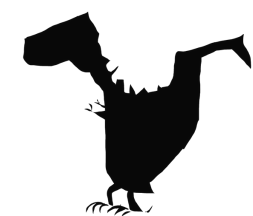

Un sistema de información geográfica es un sistema para la **gestión**, **análisis** y **visualización** de conocimiento geográfico que se estructura en diferentes conjuntos de información.

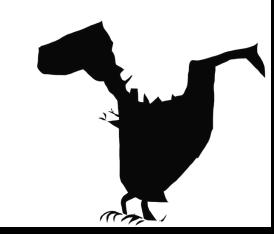

- Históricamente
- Proyecciones
- Raster y vectorial
- Operaciones

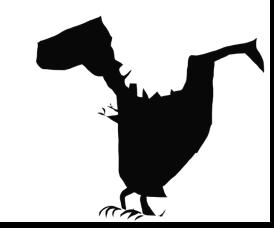

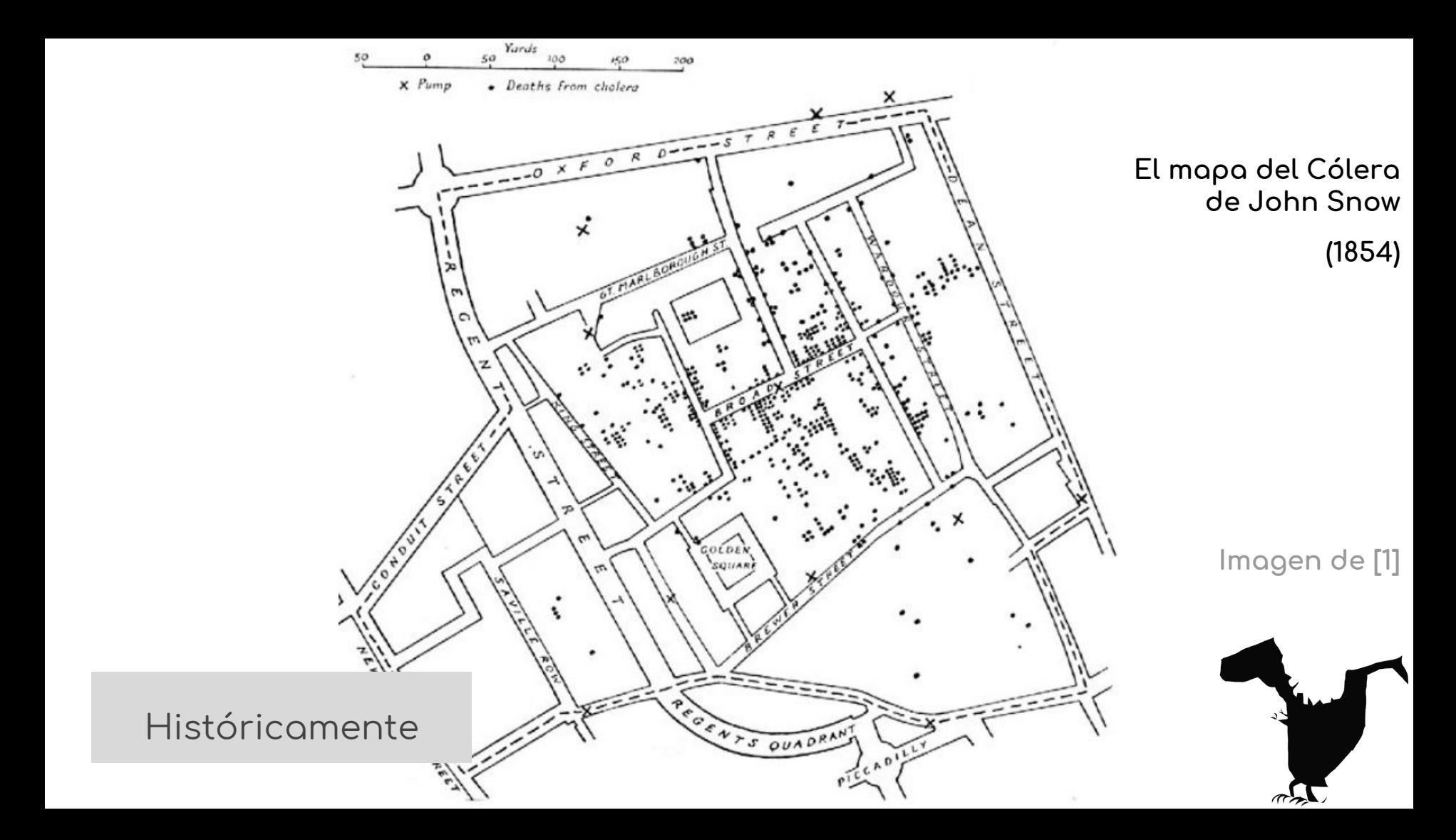

### Map projections

- Si tomamos cualquier objeto y lo aplastamos contra una superficie plana, como una pantalla o una hoja de papel, el objeto **se distorsiona**.
- Necesitamos un modelo de la superficie de la Tierra para unir la ubicación de las características de la Tierra con un **sistema de coordenadas** → WGS 84 (que es utilizado por dispositivos de GPS).

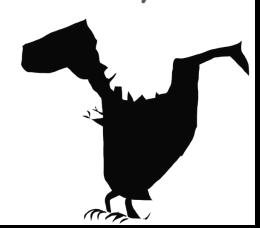

#### Proyecciones

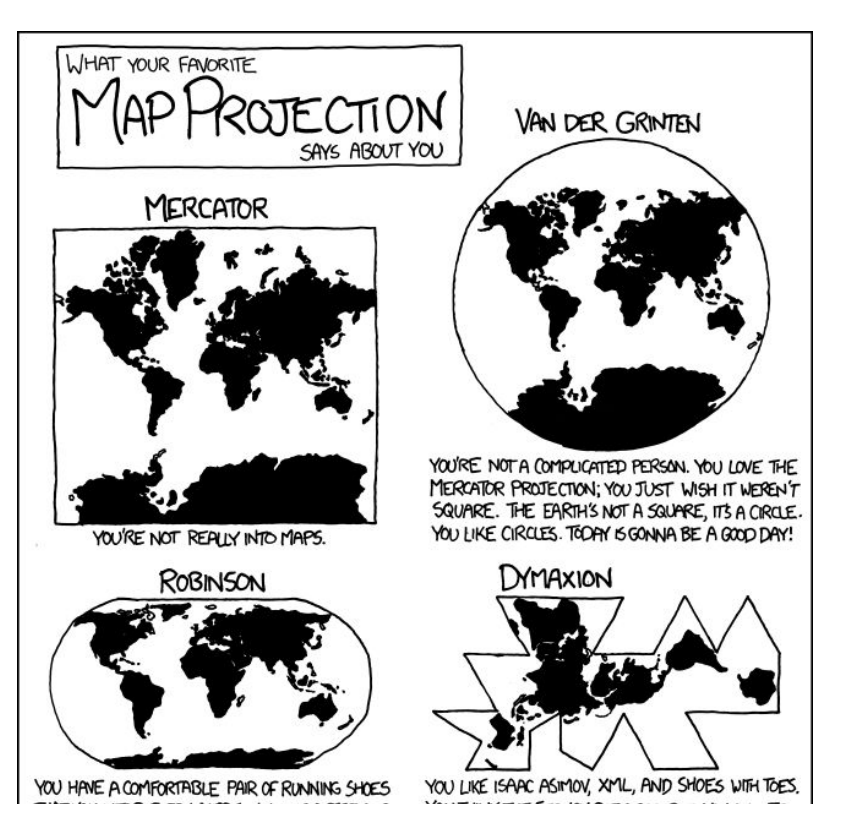

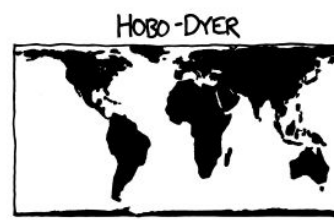

YOU WANT TO ANOID CULTURAL IMPERIALISM, BUT YOU'VE HEARD BAD THINGS ABOUT GAIL-PETERS. YOU'RE CONFLICT-AVERSE AND BUY ORGANIC. YOU USE A RECENTLY-INVENTED SET OF GENDER-NEUTRAL PRONOUNS AND THINK THAT WHAT THE WORLD NEEDS IS A REVOLUTION IN CONSCIOUSNESS.

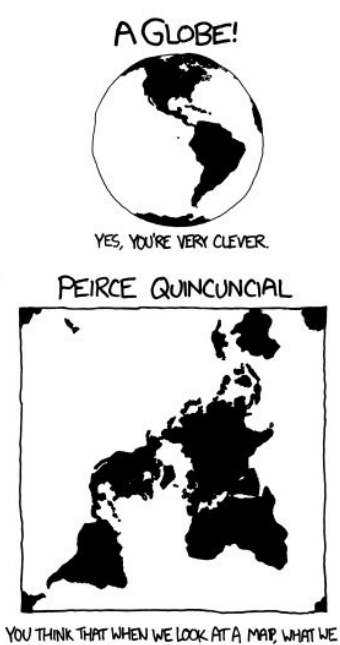

REALLY SEE IS OURSELVES. PETER YOU FIRST SAW INCEPTION, YOU SAT SILENT IN THE THEMER FOR CIV UNIOC IT DOCTIVE VALUAT TO DEMITE TUMP

#### PLATE CARRÉE

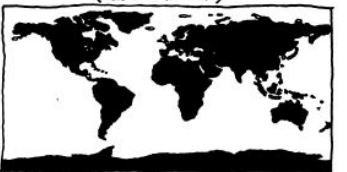

YOU THINK THIS ONE IS FINE. YOU LIKE HOW X AND Y MAP TO LATTUDE AND LONGITUDE. THE OTHER PROTECTIONS OVERCOMPLICATE THINGS. YOU WANT ME TO STOP ASKING ABOUT MAPS SO YOU CAN ENTRY DINNER.

**WATERMAN BUTTERFLY** 

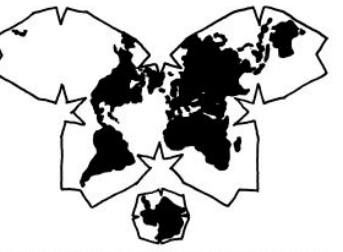

REALLY? YOU KNOW THE WATERMAN? HAVE YOU SEEN THE 1909 CAHILL MAP IT'S BASED- ... YOU HAVE A FRAMED REPRODUCTION AT HOME?! WHOA. ... LISTEN, FORGET THESE GUESTIONS. PREVOU DOING ANYTHING TONIGHT?

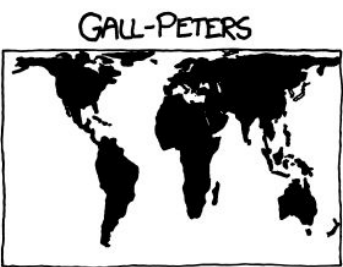

I HATE YOU.

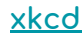

#### Proyecciones

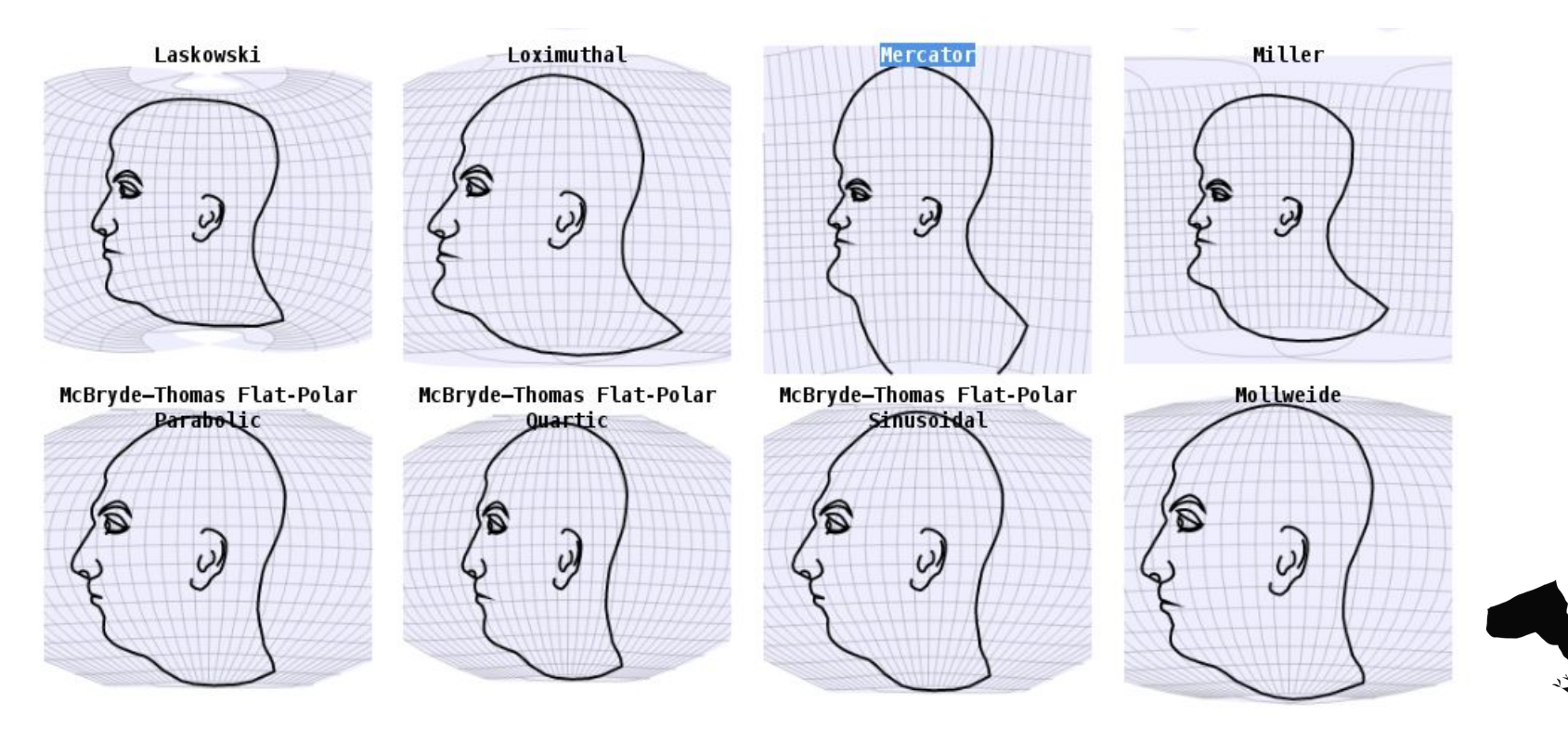

**[ir al sitio...](https://www.google.com/url?q=http://bl.ocks.org/vlandham/raw/9216751/&sa=D&ust=1536435554892000&usg=AFQjCNGvfi0kDFt_wk97XpYfth2xAQxmnw)**

 $\pi$   $\approx$ 

#### Raster vs vectorial

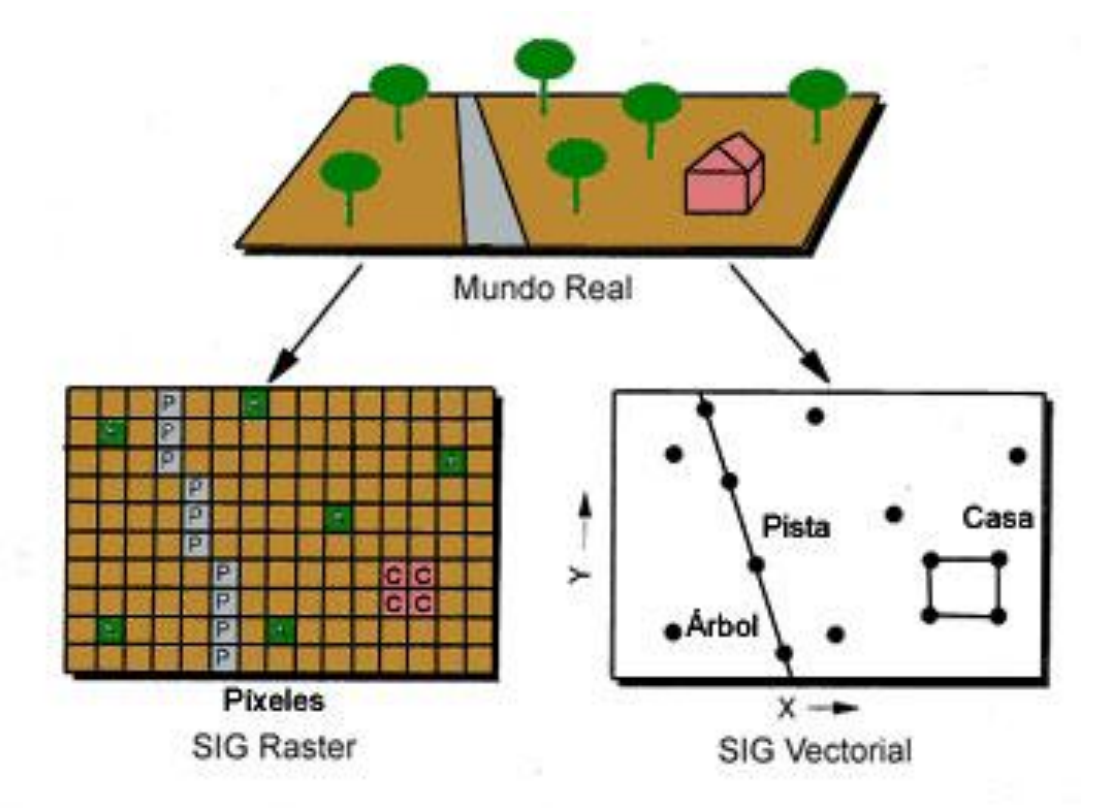

 $\pi\lambda$ 

La imagen puede encontrarse [aquí](https://www.google.com/url?q=http://concurso.cnice.mec.es/cnice2006/material121/unidad2/td_sig.htm&sa=D&ust=1536435555391000&usg=AFQjCNEI-Gg1F4zJfyOFvA6IbR81hDRjhA)

#### Operaciones vectoriales

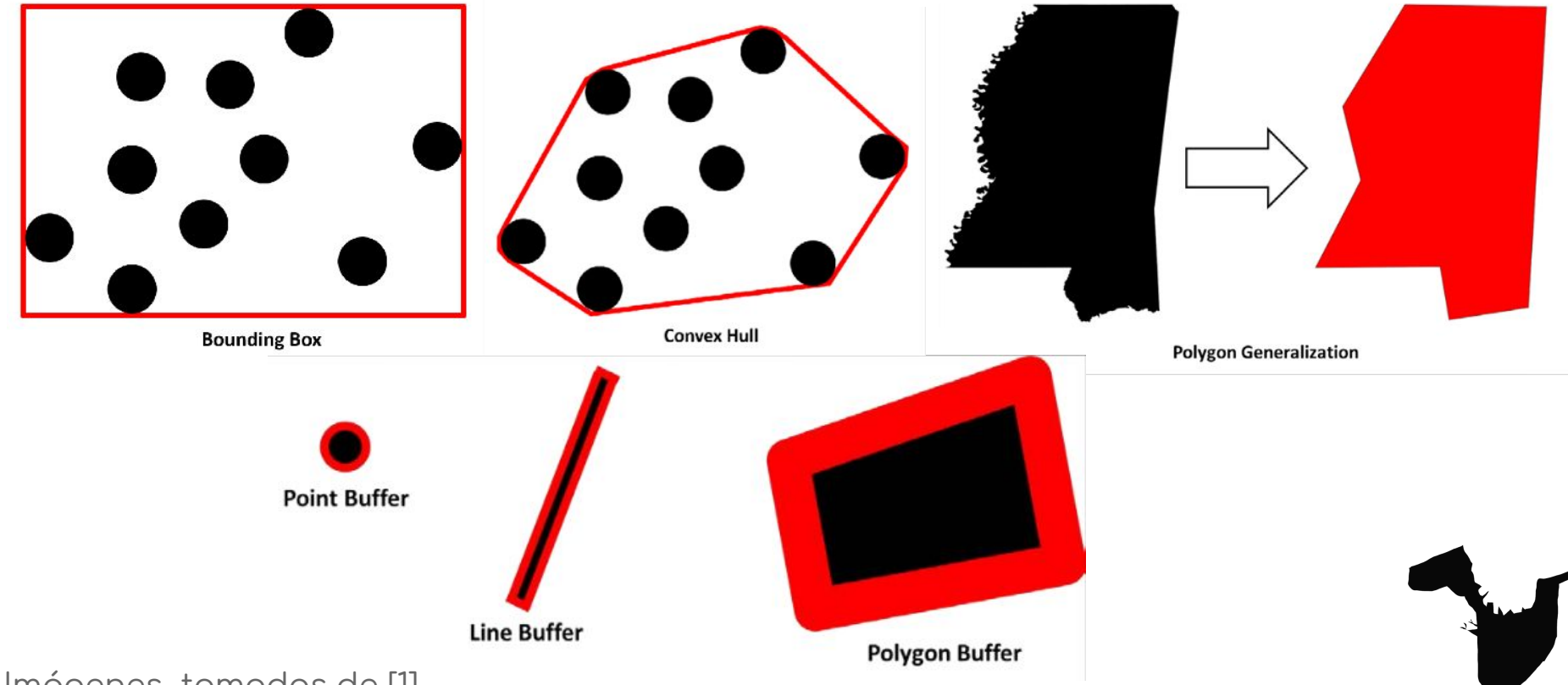

Imágenes tomadas de [1]

#### Shapefiles

Formato de almacenamiento donde se guarda la localización de los elementos geográficos y los atributos asociados a ellos.

\*.shp: Es el archivo que almacena<br>las entidades geométricas de los<br>objetos (línea, punto o polígono).

\*.dbf: Es la base de datos, es el archivo que almacena la información de los atributos de los objetos.

\*.shx: Es el archivo que almacena el índice de las entidades geométricas.

\*.prj: Es el archivo que almacena el<br>sistema de coordenadas de la capa.

#### Shapefiles

Formato de almacenamiento donde se guarda la donde <mark>se guarda la</mark><br>localización de los CEOJSOM elementos geográficos y los atributos asociados a ellos.

\*.shp: Es el archivo que almacena<br>las entidades geométricas de los objetos (línea, punto o polígono).

\*.shx: Es el archivo que almaçena el índice de las entidades geométricas.

\*.prj: Es el archivo que almacena el<br>sistema de coordenadas de la capa.

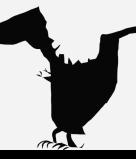

# La esencia del análisis geoespacial radica en descubrir relaciones entre los objetos de la Tierra.

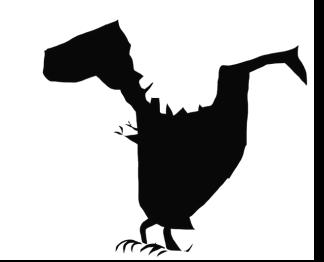

#### Contenidos

- GIS
- **Geopandas**

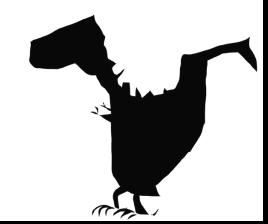

#### Geopandas

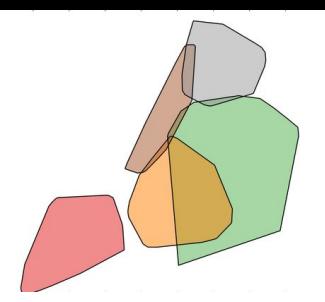

Proyecto open source pensado para trabajar con datos geoespaciales en python, de forma fácil.

Presenta características y funciones especiales, útiles en GIS (geodataframes).

Aprovecha los objetos geométricos de Shapely (columna geometry)

Potencia de pandas → con datos geoespaciales.

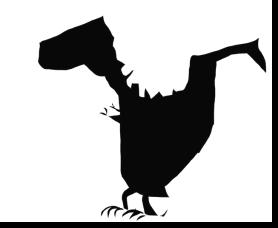

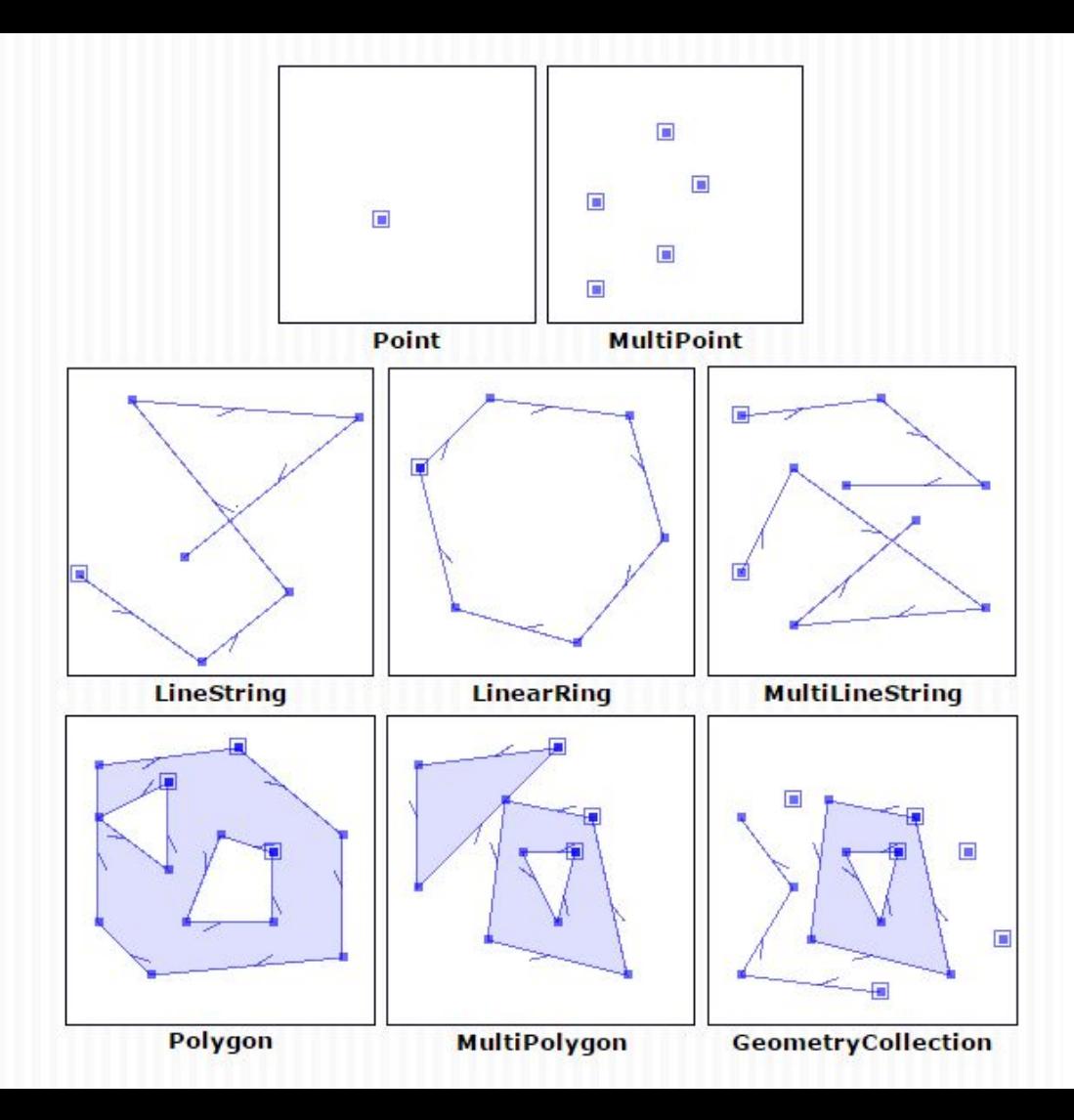

#### Shapely

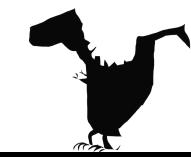

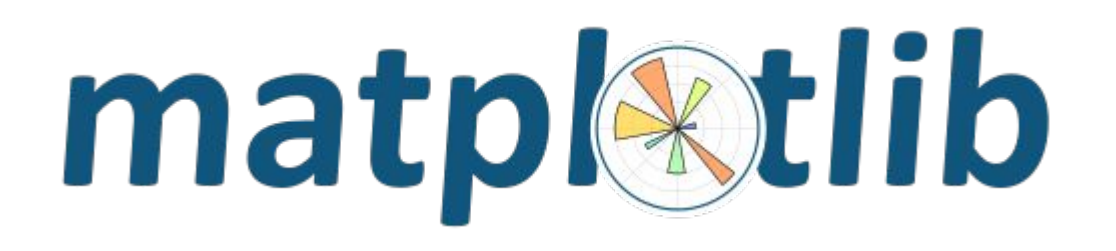

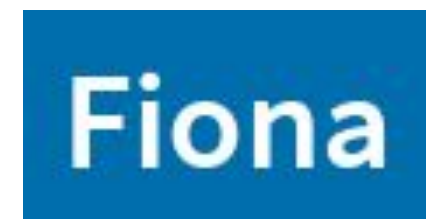

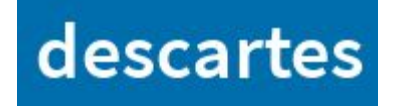

# pandas  $\left\| \mathbf{I}_{\mathbf{r}} \right\|_{\mathbf{r}}$

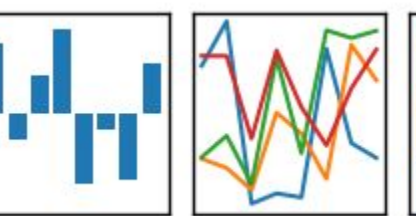

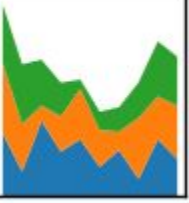

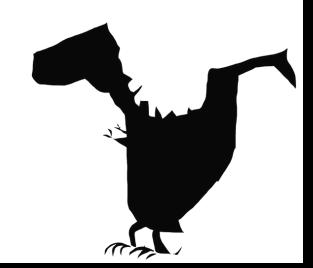

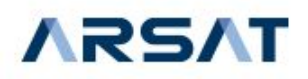

#### ← Volver

#### Fibra óptica en servicio

El mapa ilustra la red de fibra óptica que actualmente se encuentra en condiciones de transportar internet de alta velocidad.

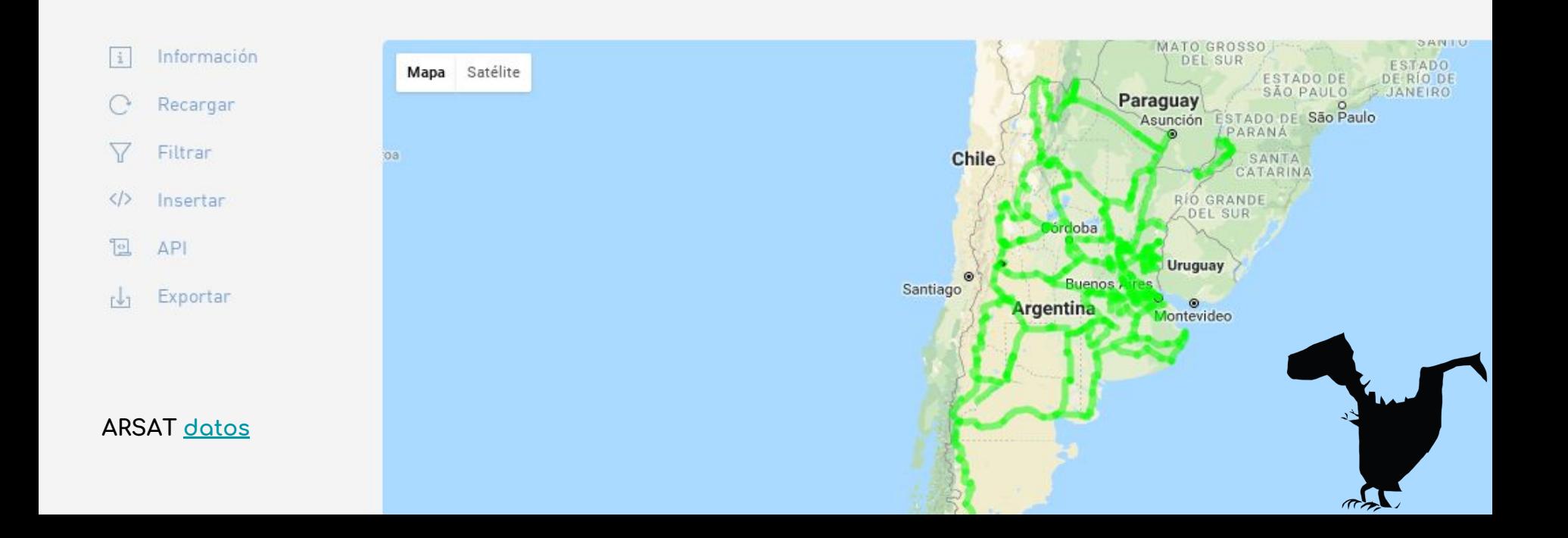

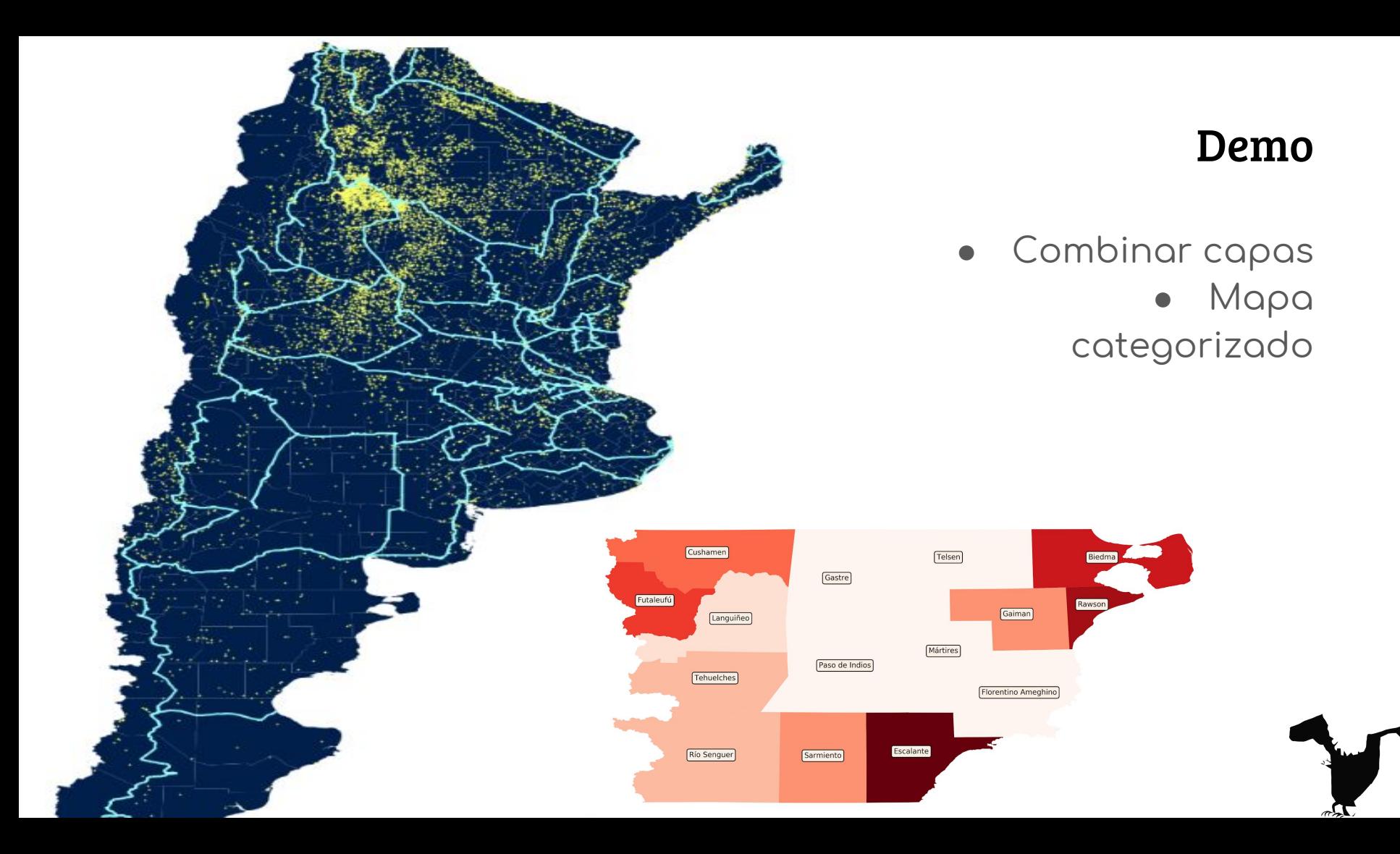

#### Para ver

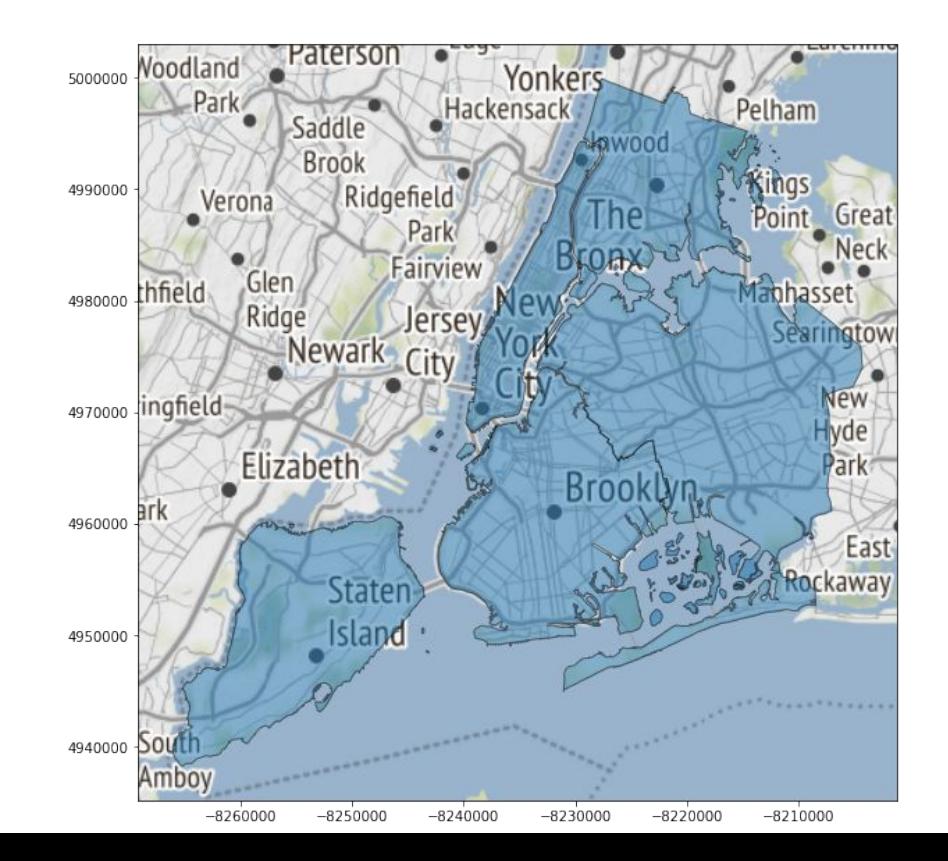

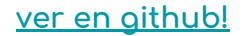

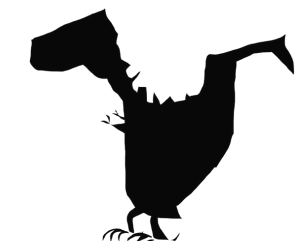

#### Para ver

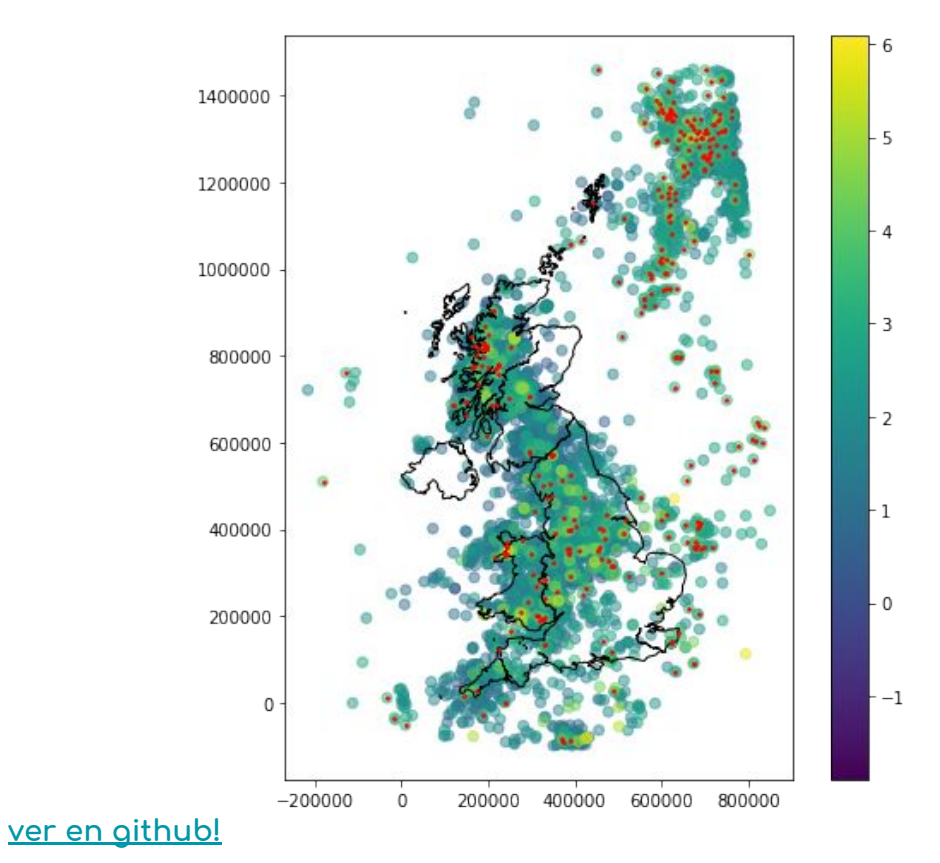

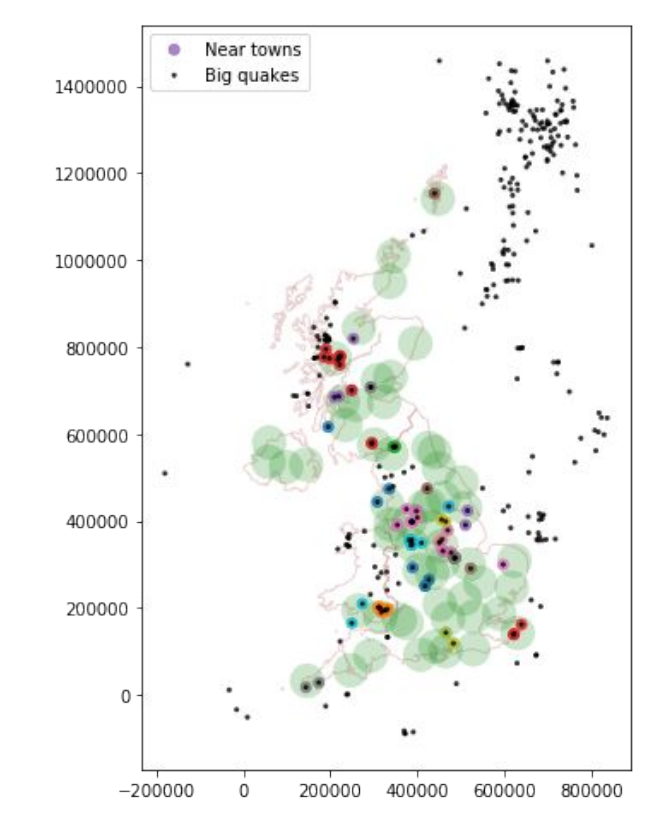

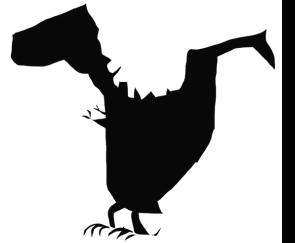

#### Para ver

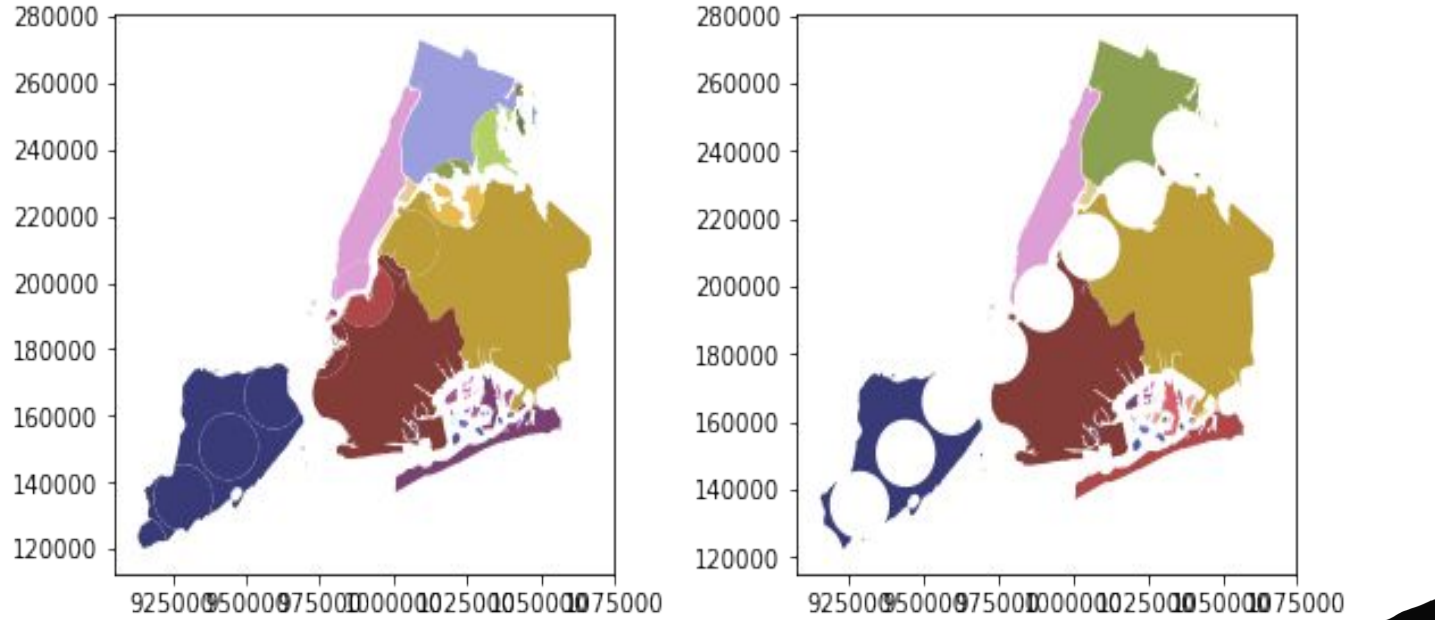

**[ver en github!](https://www.google.com/url?q=https://github.com/geopandas/geopandas/blob/master/examples/overlays.ipynb&sa=D&ust=1536435558222000&usg=AFQjCNHJCuHizzArKiRRwEWPLR24eJD51w)**

 $\pi$ re

#### Referencias

[1] "Learning Geospatial Analysis with Python". Second Edition. Joel Lawhead.

[http://geopandas.org/](https://www.google.com/url?q=http://geopandas.org/&sa=D&ust=1536435558375000&usg=AFQjCNEJhGGa-l7q9SGa55onWDv8DKnRnA)

[https://github.com/Toblerity/Shapely](https://www.google.com/url?q=https://github.com/Toblerity/Shapely&sa=D&ust=1536435558376000&usg=AFQjCNE21FEvMZrOqvq2yGFCGuEkJumaLQ)

[http://www.ign.gob.ar/](https://www.google.com/url?q=http://www.ign.gob.ar/&sa=D&ust=1536435558376000&usg=AFQjCNHgAMXTBEBTsnjn7LBmvg5OhMOcbQ)

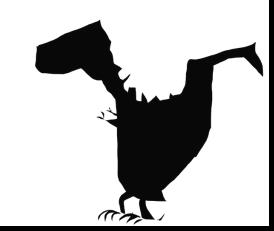

# Muchas gracias

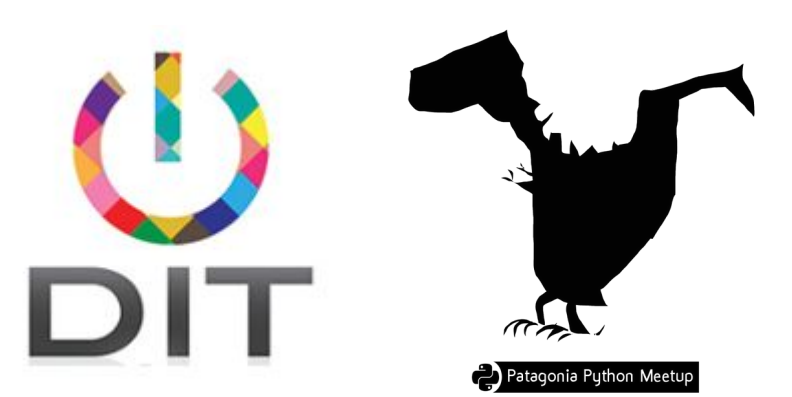